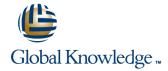

# **SAP NetWeaver Identity Management 7.2**

Cursusduur: 5 Dagen Cursuscode: ADM920

## Beschrijving:

This course is about gaining knowledge about SAP Identity Management 8.0. Understand how SAP Identity manages users in heterogeneous IT landscape. Learn how to integrate identity management with business processes within and beyond your enterprise, using identity federation to facilitate joint authentication and single sign-on for a secure identity management solution across company boundaries.

## Doelgroep:

Technology ConsultantSystem AdministratorSolution Architect

## Doelstelling:

Describe SAP Identity Management

Configure SAP Identity Management

## Vereiste kennis en vaardigheden:

ADM900

or Basic Knowledge about identity management is recommended

ADM920 www.globalknowledge.nl info@globalknowledge.nl 030 - 60 89 444

#### Cursusinhoud:

SAP Identity Management (IdM)

- Describing Identity Management
- Explaining SAP IdM Architecture
- Describing the SAP IdM Data Model

#### Forms

- Creating Forms
- Customizing Search Results
- Implementing a Custom User Interface

### Jobs

- Creating Jobs
- Creating a Repository
- Creating Repository Jobs
- Implementing Scripts for Advanced Data Conversion

### Provisioning and Workflow

- Creating Processes
- Auditing the Task Execution Process
- Describing the SAP Provisioning Framework
- Assigning Privileges

#### Roles

- Creating Business Roles
- Defining Automatic Role Assignments
- Approval Workflow
- Configuring Approval Workflows
- Sending Notifications
- Storing Information with Pending Value Objects (PVO) and Context Variables
- Implementing Automatic Approve/Decline of Role Requests

## Context-Based Assignments

- Defining Context
- Creating Guided Activity Tasks
- Provisioning Context Toward Backend Systems
- Assigning Automatic and Conditional Context

## SAP IdM and Other SAP Systems

- Provisioning a User to AS ABAP
- Setting Up SuccessFactors (SF)
- Configuring the Virtual Directory Server (VDS) to Publish Information
- Verifying Authorization Compliance
- Setting Up SAP Human Capital Management (HCM)

#### **Advanced Tasks**

- Running Housekeeping Procedures
- Accessing the Identity Center Database
- Debugging Entries
- Optimizing the Performance of SAP IdM
- Explaining the Reporting Tools
- Resetting Passwords

#### SAP IdM Installation and Configuration

- Installing SAP IdM
- Configuring SAP IdM Security
- Updating the Service Package
- Upgrading SAP IdM 7.2 to IdM 8.0
- Setting up High-Availability for SAP IdM
- Transporting Content

## Extra informatie:

Course based on software releaseSAP Identity Management 8.0

### Nadere informatie:

Neem voor nadere informatie of boekingen contact op met onze Customer Service Desk 030 - 60 89 444

info@globalknowledge.nl www.globalknowledge.nl

Iepenhoeve 5, 3438 MR Nieuwegein

ADM920 www.globalknowledge.nl info@globalknowledge.nl 030 - 60 89 444